# **МІНІСТЕРСТВО ОСВІТИ І НАУКИ УКРАЇНИ**

**ХАРКІВСЬКИЙ НАЦІОНАЛЬНИЙ ЕКОНОМІЧНИЙ УНІВЕРСИТЕТ ІМЕНІ СЕМЕНА КУЗНЕЦЯ**

# **Методичні рекомендації до виконання лабораторних робіт з навчальної дисципліни "СУЧАСНІ ІНФОРМАЦІЙНІ ТЕХНОЛОГІЇ В НАУКОВИХ І МАРКЕТИНГОВИХ ДОСЛІДЖЕННЯХ" для студентів напряму підготовки 6.030507 "Маркетинг"**

**денної форми навчання**

**Харків. Вид. ХНЕУ ім. С. Кузнеця, 2014**

Затверджено на засіданні кафедри економіки та маркетингу. Протокол № 19 від 14.03.2014 р.

**Укладачі:** Рубан В. В. Мавріду В. Ю. Селезньова К. В.

М54 Методичні рекомендації до виконання лабораторних робіт з навчальної дисципліни "Сучасні інформаційні технології в наукових і маркетингових дослідженнях" для студентів напряму підготовки 6.030507 "Маркетинг" денної форми навчання / укл. В. В. Рубан, В. Ю. Мавріду, К. В. Селезньова. – Х. : Вид. ХНЕУ ім. С. Кузнеця, 2014. – 40 c. (Укр. мов.)

Подано лабораторні роботи та методичні рекомендації (з використанням програмного продукту Excel) для обробки результатів маркетингових і наукових досліджень. Значну частину робіт присвячено визначенню конкурентоспроможності товарів. Вміщено завдання, які допоможуть закріпити знання студентів з навчальної дисципліни.

Рекомендовано для студентів напряму підготовки 6.030507 "Маркетинг".

## **Вступ**

В умовах масового впровадження обчислювальної техніки в усі сфери людської діяльності вміння використовувати персональний комп'ютер, сучасні інформаційні технології у своїй професійній і науковій діяльності є обов'язковою умовою професійної підготовки сучасного маркетолога.

Сьогодні маркетологи також мають цілу низку спеціальних програм, які дозволяють прискорити та спростити процес обробки й опрацювання даних, підготовки результатів досліджень ринків, об'єктивності результатів наукових і маркетингових досліджень.

Методичні рекомендації до виконання лабораторних робіт розроблено згідно з робочою програмою дисципліни та з використанням програмного продукту Excel.

Навчальна дисципліна "Сучасні інформаційні технології в наукових і маркетингових дослідженнях" є вибірковою навчальною дисципліною та вивчається згідно з навчальним планом підготовки фахівців освітньокваліфікаційного рівня "бакалавр" за напрямом підготовки 6.030507 "Маркетинг" денної форми навчання.

# **Завдання до лабораторних занять Змістовий модуль 1. Теоретичні основи використання сучасних інформаційних технологій у наукових і маркетингових дослідженнях**

## **Тема 4. Технологічні засоби підтримки прийняття маркетингових рішень**

## **Лабораторна робота № 1**

Мета роботи полягає у освоєнні навичок щодо вирішення завдань мультікритеріальної оптимізації за допомогою методів рівнозначної оптимальності, справедливого компромісу, згортання критеріїв та ідеальної точки.

Підприємство ПАТ "Реактив", що працює на ринку електромеханічної продукції, реалізує продукцію на трьох різноманітних сегментах ринку (альтернативи). Одночасно з цим керівництво ПАТ "Реактив" планує реалізувати наступні ініціативи: мінімізувати витрати на рекламу, максимізувати обсяги продажу та збільшити частку ринку підприємства протягом планового періоду. Витрати на рекламу, обсяги продажу, частки ринку та прибуток ПАТ "Реактив" залежно від обраного сегменту наведені у табл. 1.

Таблиця 1

## **Результати діяльності ПАТ "Реактив" відповідно до обраного сегменту ринку**

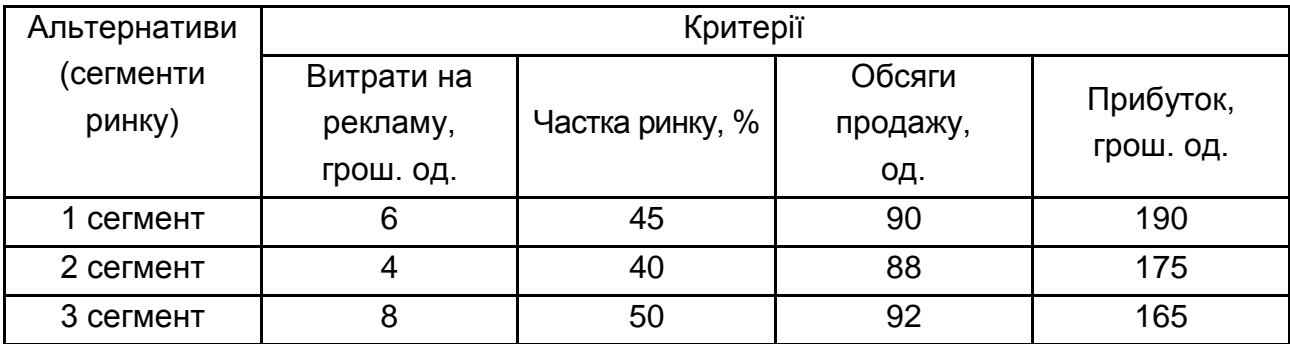

Також методом експертних оцінок були розраховані вагові коефіцієнти для кожного критерію: витрати на рекламу – 0,3; частка ринку – 0,5; обсяги продажу – 0,1; прибуток – 0,1 (для методу згортання критеріїв).

Необхідно:

визначити найбільш ефективну альтернативу (сегмент ринку) відповідно до методів рівнозначної оптимальності, справедливого компромісу, згортання критеріїв та ідеальної точки;

виконати змістовну інтерпретацію отриманих результатів.

#### **Методичні рекомендації до виконання лабораторної роботи № 1**

Використання методів у ході планування маркетингової діяльності залежить від різноманітних умов прийняття рішень. Виокремлюють повну визначеність, невизначеність та ризик. Залежно від кожної з цих умов використовують свої окремі методи.

Умови повної визначеності поділяються на два типи. Перший тип – це монокритеріальні умови визначеності: існує один цільовий орієнтир та відомі всі умови його досягнення. До другого типу визначеності відносять ситуації, коли потрібно досягти одночасно декілька цільових орієнтирів. Це задачі мультікритеріальної оптимізації.

Задачі монокритеріальної оптимізації вирішуються за допомогою моделей оптимізації. Наприклад, їх можливо вирішувати з використанням надбудови "Пошук рішення" у Excel.

Для вирішення задач мультикритеріальної оптимізації використовують наступні методи:

зведення декількох критеріїв до одного за допомогою вагових коефіцієнтів (згортання критеріїв);

мінімізація для усіх критеріїв максимальних відхилень від їх найкращого значення;

оптимізація одного критерію та використання інших у вигляді обмежень;

впорядкування критеріїв та послідовна оптимізація кожного з них.

Для вирішення завдань лабораторної роботи, по-перше, необхідно перейти до безрозмірних величин. Для цього необхідно розрахувати нормовані коефіцієнти. Зауважимо, що представлені методи потребують,

щоб критерії були однаковими, наприклад, потрібно було знайти максимум. Якщо ж один з критеріїв потрібно мінімізувати, тоді достатньо помножити відповідні показники на (-1) та перейти від задачі мінімізації до задачі максимізації (табл. 2).

Для розрахунку нормованих коефіцієнтів використовуємо формулу (1):

$$
g_{i}(x) = \frac{f_{i}(x) - f_{j}^{min}}{f_{j}^{max} - f_{j}^{min}} , j = 1, \dots, n,
$$
\n(1)

де f $j^{\text{max}}_j = \max_x f_j(x)$ , f $j^{\text{min}}_j = \min_x f_j(x)$ , за умов f $j^{\text{max}}_j \neq f_j^{\text{min}}$ .

Таблиця 2

#### **Показники ефективності (таблиця нормованих коефіцієнтів)**

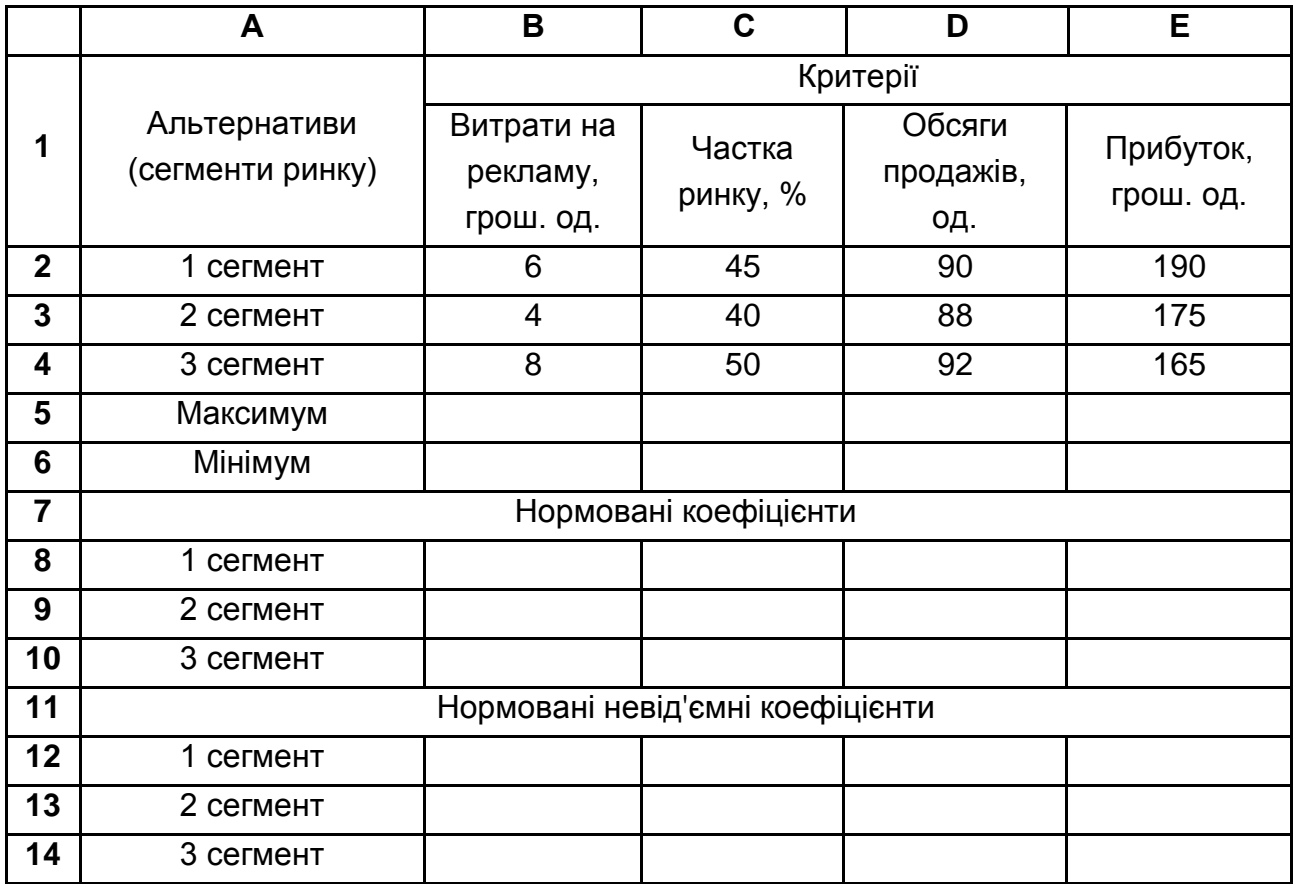

Отримана матриця нормованих коефіцієнтів може бути використана для розрахунку оптимального сегменту ринку за методом рівнозначної оптимальності, але метод справедливого компромісу з такими коефіцієнтами використовувати не можна. Тому розраховуються невід'ємні нормовані коефіцієнти критеріїв. Для цього значення коефіцієнтів стовпчика В збільшуються на одиницю, а інші залишаються без змін.

Надалі для визначення оптимального сегменту ринку використовуються невід'ємні нормовані коефіцієнти.

Розрахунки оптимального сегменту за методами рівнозначної оптимальності, справедливого компромісу, згортання критеріїв та ідеальної точки необхідно представити в табл. 2.

Метод рівнозначної оптимальності використовується тоді, коли  $\epsilon$  декілька критеріїв, що характеризуються цільовими функціями  $f_i(x)$ , де х деякий припустимий план (альтернатива) маркетингової діяльності, і -1, ..., п. На їх основі формується новий критерій (2), що максимізується:

$$
f(x) = \sum_{i=1}^{n} f_i(x).
$$
 (2)

Недоліком цього методу виступає компенсація невеликих значень за одними критеріями за рахунок більших значень за іншими.

За методом справедливого компромісу також формується новий критерій (3), що максимізується:

$$
f(x) = \prod_{i=1}^{n} f_i(x). \tag{3}
$$

Метод справедливого компромісу використовується у випадках, коли критерії незалежні.

У ході використання методу згортання критеріїв також формується новий (згорнутий) критерій (4), що максимізується:

$$
f(x) = \sum_{i=1}^{n} \alpha_i f_i(x), \ \sum_{i=1}^{n} \alpha_i = 1. \tag{4}
$$

За цим критерієм окремі складові можуть мати різні розмірності, їх врахування повинно проводитись за рахунок вагових коефіцієнтів (α<sub>i</sub>≥0). Недолік цього методу – це деяка невизначеність отриманих результатів за рахунок використання експертних оцінок для знаходження вагових коефіцієнтів.

Метод ідеальної точки відповідає принципу Севіджа, зміст якого у наступному. Максимізація всіх критеріїв одночасно буває неможливою. Але з геометричної точки зору сукупність альтернативних планів маркетингової діяльності візуалізується у n-мірному просторі декотрою обмеженою фігурою, а план, що відображає максимум усіх критеріїв, – "ідеальною" точкою, яка не належить до цієї фігури. Тому завдання знаходиться у пошуку на цій фігурі точки, найближчої до "ідеальної" точки. Недолік цього методу полягає у тому, що не завжди вибір плану з мінімальними втратами буває найкращим. Інколи більші втрати можуть принести більший прибуток, але у цій ситуації потрібно враховувати усі ризики.

Спершу необхідно внести у табл. 3 коефіцієнт вагомості для розрахунку за методом згортання критеріїв.

Таблиця 3

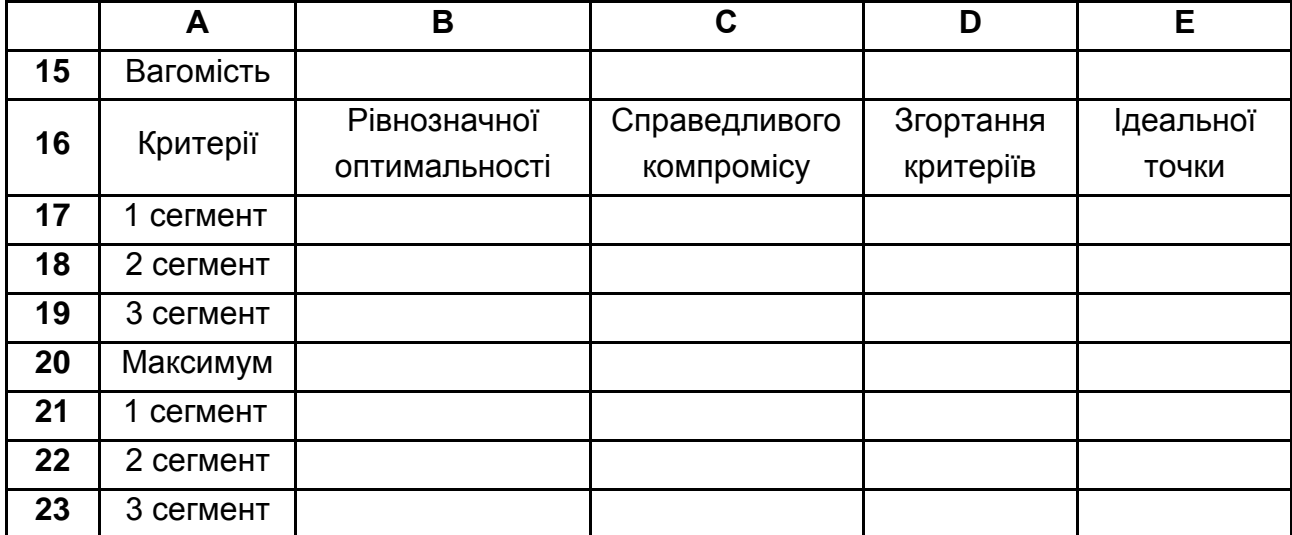

#### **Оптимальні сегменти за критеріями в умовах повної визначеності**

Для більш зручного представлення отриманих результатів у рядках 21-23 вносимо по кожному методу оптимізації знак "+" навпроти відповідного сегменту. Це потрібно зробити з використанням функції ЯКЩО.

Далі для знаходження оптимального сегменту за критерієм ідеальної точки необхідно сформувати матрицю втрат. Для цього розраховуємо максимальне значення за кожним стовпчиком нормованих критеріїв – максимальні значення стосовно кожної мети, а потім – відхилення (втрати) від найкращого значення мети. Результати представити в табл. 4.

Таблиця 4

#### **Показники матриці втрат**

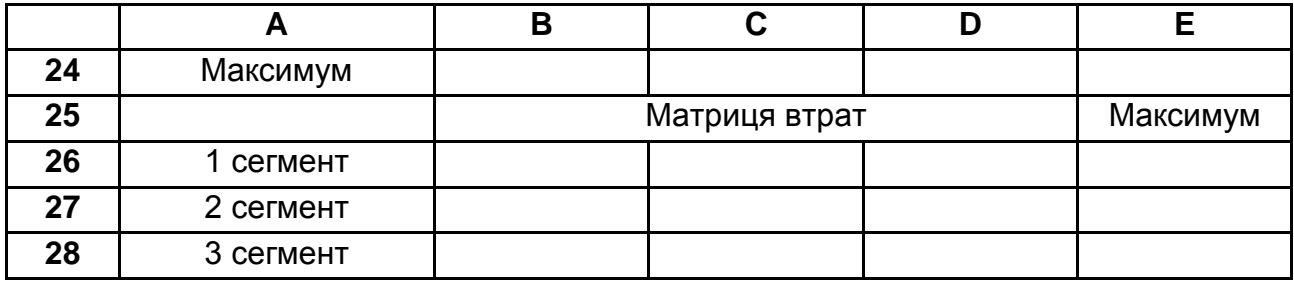

#### **Тема 5. Технологічні засоби реалізації маркетингових моделей**

## **Лабораторна робота № 2**

Мета роботи полягає у освоєнні навичок прийняття рішень в умовах невизначеності та ризику за допомогою критеріїв Вальда, оптимізму, Гурвіца та Севіджа.

Торгове підприємство "Лан" планує вихід на один з трьох можливих ринків збуту. Прибуток від діяльності на цих ринках, що передбачається, залежить від стану зовнішнього середовища: ступеня конкуренції та загальноекономічного стану. Особа, що приймає рішення, на 70 % віддає перевагу гарантованому результату. Можливі варіанти прибутку наведені в табл. 5.

Таблиця 5

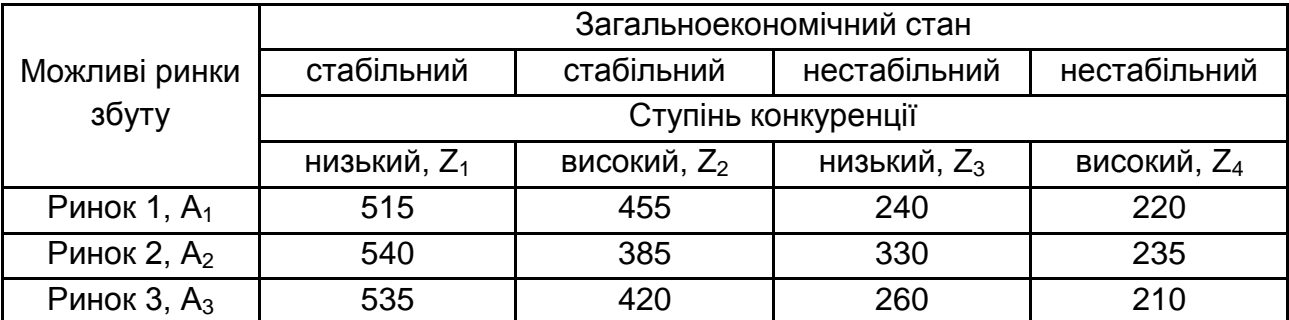

#### **Очікуваний прибуток,** грош. од.

Необхідно:

визначити найбільш ефективний ринок збуту за допомогою використання критеріїв Вальда, оптимізму, Гурвіца та Севіджа;

можливі варіанти прийняття рішень представити у таблиці та зробити ретельний аналіз отриманих результатів.

#### **Методичні рекомендації до виконання лабораторної роботи № 2**

Прийняття рішень в умовах невизначеності передбачає, що результати рішення залежать не тільки від різноманітних альтернативних рішень, але й від впливу середовища (факторів), вірогідність появи яких заздалегідь невідома. Будь-яке рішення в цих умовах переслідує ті чи інші цілі: отримання гарантованого результату, максимально можливого, з допустимим рівнем ризику, мінімізацією втрат та ін.

Першим розглянемо критерій Вальда (гарантованого результату або максимін). Зміст методу полягає у відборі для кожної альтернативи (рішення) найгіршого (мінімального) значення (який отримуємо в результаті негативного впливу зовнішнього середовища) та обирається така альтернатива, щоб серед отриманих мінімальних значень досягався максимум. Критерій Вальда краще використовувати, коли підприємство потребує зведення ризику від прийнятого рішення до мінімуму (5):

$$
e(A) = \max_i \min_j e_{ij}.
$$
 (5)

Існує також інший метод, який стверджує, що стан середовища буде сприятливим, з цією умовою й обирається оптимальна стратегія. Цей метод називається критерій оптимальності (максимакс). Для визначення найкращої альтернативи за даним методом по кожній ситуації визначається максимально можливе значення ефекту при усіх можливих станах зовнішнього середовища. Альтернатива А визначається як оптимальна, якщо розрахований для неї максимальний ефект є найбільшим серед усіх максимальних ефектів інших альтернатив (6):

$$
e(A) = \max_i \max_j e_{ij}.
$$
 (6)

10

Критерій Гурвіца – це зважений підхід стосовно критерію гарантованого результату та крайнього оптимізму. У ході використання цього методу оптимальною вважається така альтернатива А, для якої:

 $e(A) = \alpha e_1(A) + (1-\alpha)e_2(A),$ 

 $\mathbf{A}$ е  $e_1(A)$  – стратегія обрання альтернативи, що характеризує принцип гарантованого результату;

 $\mathsf{e}_2(\mathsf{A})$  — принцип оптимізму;

 $\alpha$  – ваговий коефіцієнт,  $\alpha$  [0,1], що характеризує ступінь схильності особи, яка приймає рішення, до гарантованого результату. При α = 1 отримуємо критерій гарантованого результату, а при  $\alpha = 0$  – критерій оптимізму. Коефіцієнт обирається з суб'єктивних роздумів щодо того, що чим небезпечніше ситуація, тим більше особа, яка приймає рішення, бажає зменшити ризики.

Результати розрахунків за критеріями Вальда, оптимальності та Гурвіца представити в табл. 6.

Таблиця 6

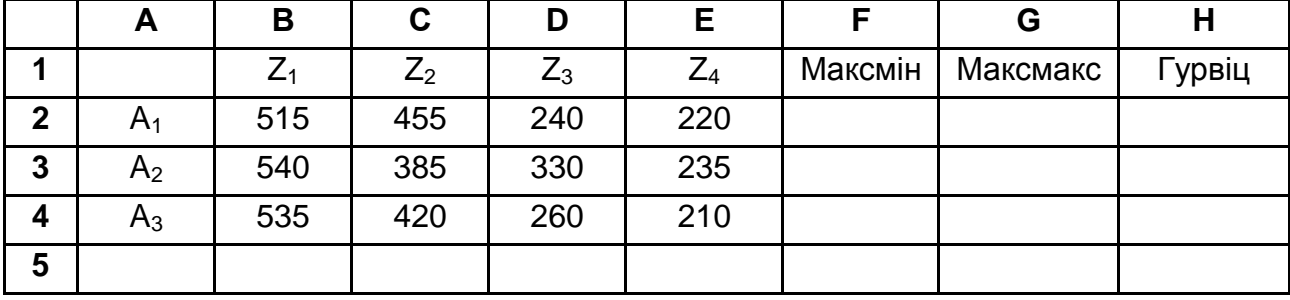

#### **Оптимальна поведінка за критеріями виграшу**

Також серед критеріїв для вибору альтернатив в умовах невизначеності та ризику виділяють критерій Севіджа (мінімаксного жалю). Цей критерій відповідає методу ідеальної точки: розраховуються можливі втрати порівняно з найкращим варіантом та обирається той варіант, за якого ці втрати мінімальні. Процедура вибору оптимального результату складається з визначення для кожного стану зовнішнього середовища по кожній альтернативі максимального значення функції корисності – найкращий рівень корисності, що можливо отримати для конкретного стану зовнішнього середовища. Далі потрібно скласти матрицю втрат, що складається з елементів (7):

$$
d_{ij} = max_i \{e_{ij}\} - e_{ij}, \ j = 1, 2, \ldots, m. \tag{7}
$$

У кожному рядку такої матриці визначається максимум (максимальні втрати для кожної альтернативи) і серед них обирається мінімум (серед максимальних втрат). Оптимальною вважається альтернатива А, для котрої (8):

$$
e(A) = \min_{j} \max_{j} d_{ij}.
$$
 (8)

Цей критерій мінімізує можливі втрати за умови, що стан середовища буде найгіршим з можливих. Критерій Севіджа можливо використовувати, коли керівництво підприємства згодне на ризик. Розрахунок матриці втрат за критерієм Севіджа представити в табл. 7.

Таблиця 7

**Оптимальна поведінка за критеріями втрат**

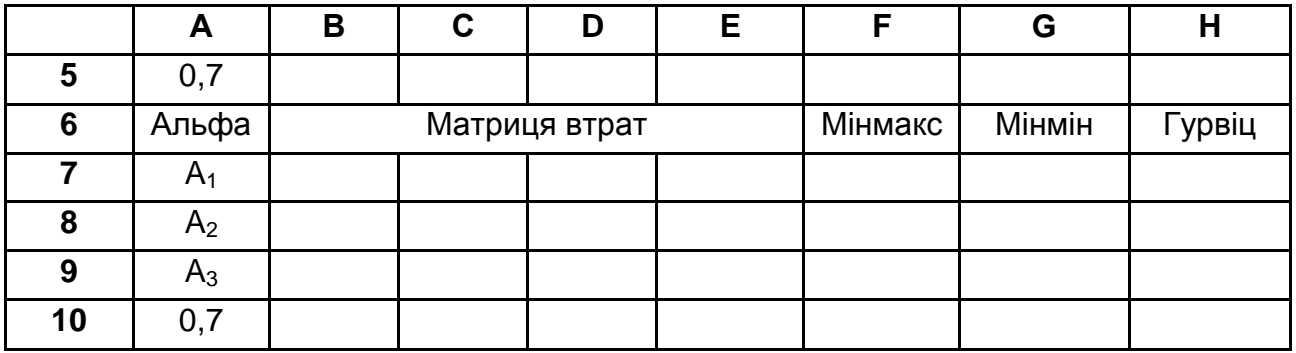

Усі отримані результати доцільно узагальнити в таблиці, щоб проаналізувати результати за всіма критеріями та обрати найбільш прийнятну альтернативу. Для цього необхідно скористатися функцією ЯКЩО. Отримані результати заносимо в табл. 8.

Таблиця 8

#### **Загальні висновки щодо оптимальної поведінки за критеріями виграшу та втрат**

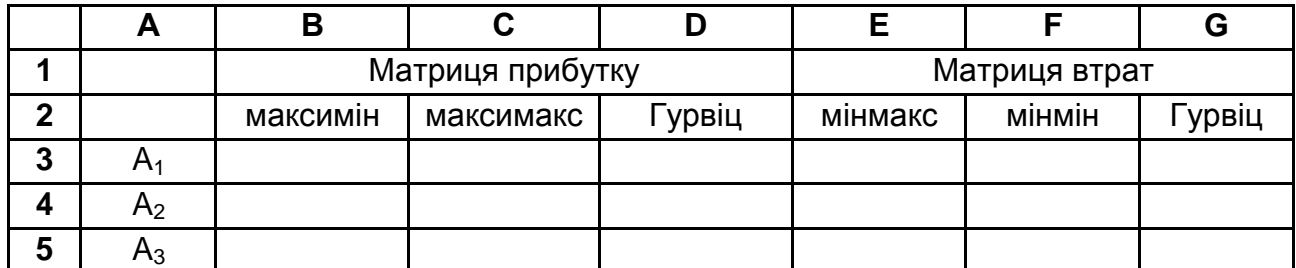

# **Змістовий модуль 2. Практичне використання інформаційних технологій у наукових і маркетингових дослідженнях**

### **Тема 6. Організація маркетингових досліджень з використанням комп'ютерних технологій обробки інформації**

## **Лабораторна робота № 3**

Мета лабораторної роботи полягає в освоєнні навичок визначення місткості ринку та його сегментів і прогнозування попиту.

У результаті маркетингових досліджень було отримано статистичні показники галузевого ринку молочної продукції і його сегментів за серпень місяць (табл. 9 рядки 1–9).

Таблиця 9

#### **Статистичні показники ринку**

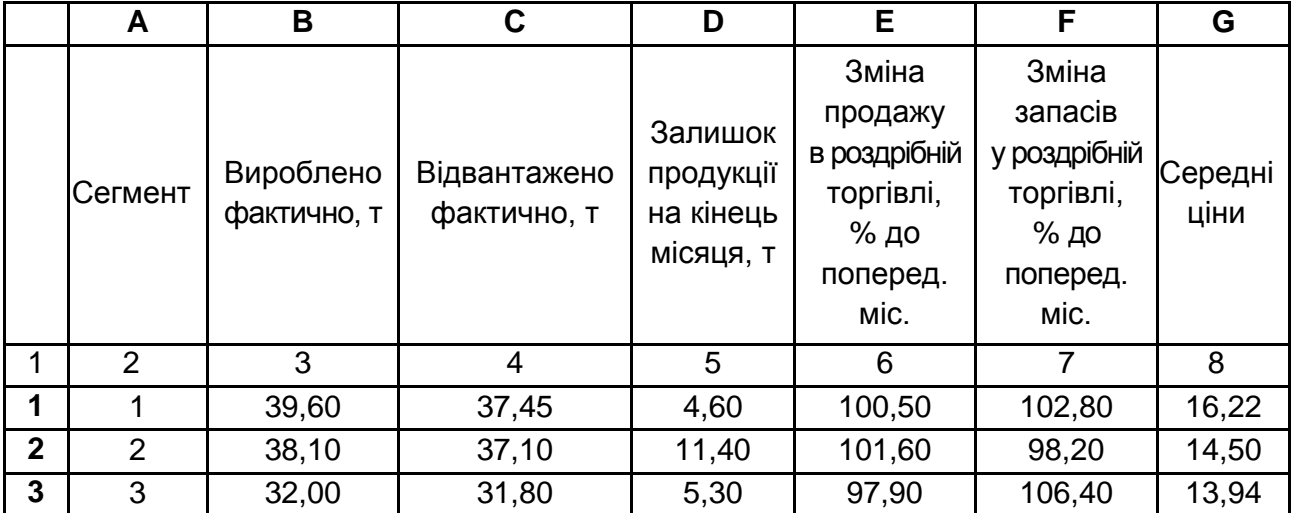

#### Закінчення табл. 9

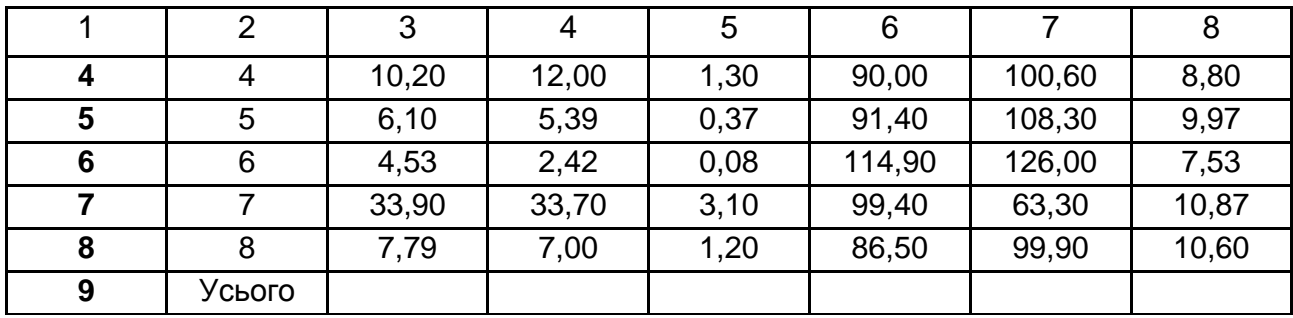

Необхідно:

визначити місткість ринку, насиченість сегментів і ринку й частку кожного сегмента на кінець серпня в натуральній і грошовій формі;

визначити прогнозну величину оптового попиту у вересні, якщо припустити, що попит на продукцію з боку оптових покупців заснований на зміні продажів у роздрібній торгівлі (вважаючи, що темп зміни попиту оптових покупців збігається з темпом зміни обсягу реалізації роздрібної торгівлі в попередньому місяці);

обчислити коефіцієнти насичення по сегментах і по ринку в цілому у вересні, якщо: а) випуск буде таким же, як у серпні; б) випуск збільшиться такими ж темпами, як попит.

## **Методичні рекомендації до виконання лабораторної роботи № 3**

Місткість ринку можна розглядати із двох точок зору: з погляду виробників і споживачів.

Місткість ринку з боку пропозиції E<sub>s</sub> товару може бути обчислено за формулою (9):

$$
E_s = V_p + V_i - V_e, \tag{9}
$$

де – обсяг виробництва й реалізації товару на території даного ринку (фіз. од. або грош. од.);

– обсяг імпорту даного товару (фіз. од. або грош. од.);

e – обсяг експорту цього ж товару (фіз. од. або грош. од.).

Місткість ринку з боку попиту  $E^D$  товару може бути обчислено за формулою (10):

$$
ED = Vp + Vi, \t\t(10)
$$

де – обсяг виробництва й реалізації товару на території даного ринку (фіз. од. або грош. од.);

– обсяг імпорту даного товару (фіз. од. або грош. од.).

Для товарів народного споживання місткість залежить від платоспроможного попиту й насиченості ринку даним товаром. Зі зростанням насичення ринку його ємність знижується.

Коефіцієнт насичення Кнас. відображає кон'юнктуру ринку з погляду можливого (потенційного) попиту та пропозиції.

У найпростішому випадку коефіцієнт насичення можна розраховувати за наступною формулою (11):

$$
K_{\text{Hac.}} = \frac{\text{O6CST BUNYCKY}}{\text{O6CST nonunty}}.\tag{11}
$$

При цьому необхідно враховувати, що коли обсяг попиту більше обсягу випуску, попит може задовольняти за рахунок наявних запасів готової продукції. У такому випадку потенційна потреба буде збігатися з обсягом попиту, а коефіцієнт насичення буде менше 1.

Занести вихідні дані на робочий аркуш Excel, як показано в табл. 10. Місткість виробництва продукції розрахувати, підсумовуючи показники стовпця B, а місткість споживання (з боку оптовиків) – підсумовуючи показники стовпця C (10-ий рядок табл. 10). За результатами обчислень проаналізувати тенденції залишку нереалізованої продукції. Загальний залишок нереалізованої продукції обчислюється в клітинці D10 (результаті підсумовування показників стовпця D).

Розрахувати коефіцієнт насиченості ринку у клітинці I10. Зробити висновки щодо насиченості сегментів та узгодити отримані результати економічною практикою у виробництві молочної продукції.

Таблиця 10

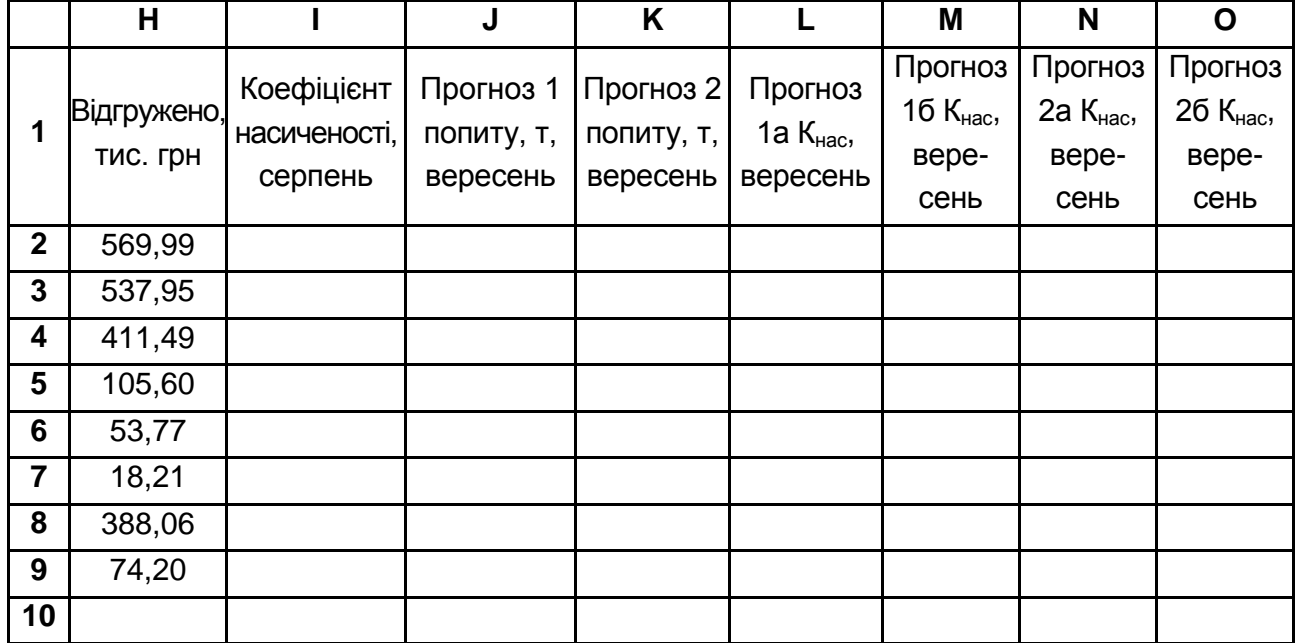

#### **Статистичні показники ринку**

Для розрахунку місткості попиту в грошовому вираженні в клітинці H10 може бути використана формула (12):

$$
= CYMMTPOW3B(C2:C9;G2:G9), \qquad (12)
$$

або те ж значення може бути розраховано в результаті підсумовування грошових показників сегментів у чарунках H2:H9.

Для виявлення структури ринку в натуральній і грошовій формах необхідно побудувати діаграму.

Для діаграми у натуральній формі необхідно використати дані про фактичне відвантаження (стовп. C, табл. 9). Для діаграми у грошовій формі використати дані про обсяги продажів на кожному сегменті ринку в грошовому вираженні (стовп. H, табл. 10).

Необхідно провести аналіз щодо лідерів серед сегментів з точки зору фізичних об'ємів продажу та з точки зору виручки.

Розрахунок прогнозних значень попиту по сегментах і всього ринку в цілому може здійснюватися за різними методиками, у першу чергу це залежить від поведінки оптових покупців, яким чином вони реагують на поведінку роздрібного ринку.

У табл. 10 обчислити два різні прогнози попиту по кожному сегменту й ринку в цілому.

У стовпці J за основу взяти те, що оптові покупці змінюють свій попит з темпом, рівним темпу зміни продажів роздрібної торгівлі – у клітинці J2 ввести формулу = C2\*E2/100 і "протягнути" до гнізда J9.

У стовпці K додатково врахувати зміни запасів у роздрібній торгівлі – у гнізді K2 ввести формулу = C2\*(100+E2-F2)/100 і "протягнути" до гнізда K9.

У рядку 10 обчислити прогнози сукупного попиту по ринку в цілому у вересні шляхом підсумовування прогнозних значень по секторах. Зробити висновки.

Насиченість ринку залежить як від споживачів, так і від виробників. Якщо враховувати перший прогноз попиту й виробництво продукції як у серпні, то в цілому по ринкові насиченість збільшиться на 1,4 процентних пункту  $(1,028 - 1,014 = 0,014)$ .

Для обчислення насиченості по першому прогнозу попиту (а) в клітинці L2 необхідно ввести формулу =B2/J2 і протягнути її до клітинки L10. Охарактеризувати отримані коефіцієнти насиченості сегментів.

У клітинці L10 насиченість ринку в цілому можна обчислити поіншому, наприклад, за допомогою вбудованої функції СУММПРОИЗВ і показників сегментів у стовпцях L і J (13):

$$
= CYMMTPOW3B(J2:J9;L2:L9)/J10,
$$
 (13)

(показники стовпця J використовуються як вагові коефіцієнти, а розподіл на J10 необхідно для їх нормування).

Альтернативні прогнози коефіцієнта насиченості у вересні розрахувати у стовпцях M, N, O (відповідно з урахуванням прогнозу 1 і збігу темпів зміни обсягів попиту й випуску; з урахуванням прогнозу 2 і збереженням обсягів випуску; з урахуванням прогнозу 2 і збігу темпів зміни обсягів попиту й випуску). Для цього у клітинку M2 ввести формулу =(B2\*E2/100)/(J2) і протягнути її до клітинки M9; у клітинку N2 ввести формулу =B2/K2 і протягнути її до клітинки N10; у клітинку O2 ввести формулу = (B2\*(100+E2-F2)/100)/K2 і протягнути її до клітинки О9.

У випадку прогнозних варіантів 1б і 2б коефіцієнт насичення ринку необхідно обчислити за окремими формулами (тому що немає відповідних проміжних показників): у клітинку M10 ввести формулу (14):

у клітинку O10 – формулу (15):

СУММПРОИЗВ(K2:K9;O2:O9)/K10. (15)

Після проведення розрахунків необхідно узагальнити різні прогнози щодо насиченості ринку у вересні.

#### **Тема 7. Інформаційна технологія розв'язання задач з дослідження ринку та попиту**

#### **Лабораторна робота № 4**

Мета роботи полягає у освоєнні навичок щодо визначення прогнозу на основі використання методів побудови тренда.

На основі даних щодо об'ємів попиту на продукцію підприємства протягом 10 періодів (табл. 11, клітинки А1:В11) спрогнозувати об'єм попиту на найближчі три періоди у відповідність із різними методами прогнозування:

а)лінійного тренда (за допомогою Майстра діаграм);

б)полінома другого ступеня;

в) лінійно-аддитивного тренда;

г) лінійно-мультиплікативного тренда;

д)ковзного середнього із кроком згладжування 3;

 $\epsilon$ ) експонентного згладжування з параметром  $\alpha = 0.2$ ;

ж) середнього арифметичного усіх отриманих прогнозів.

Таблиця 11

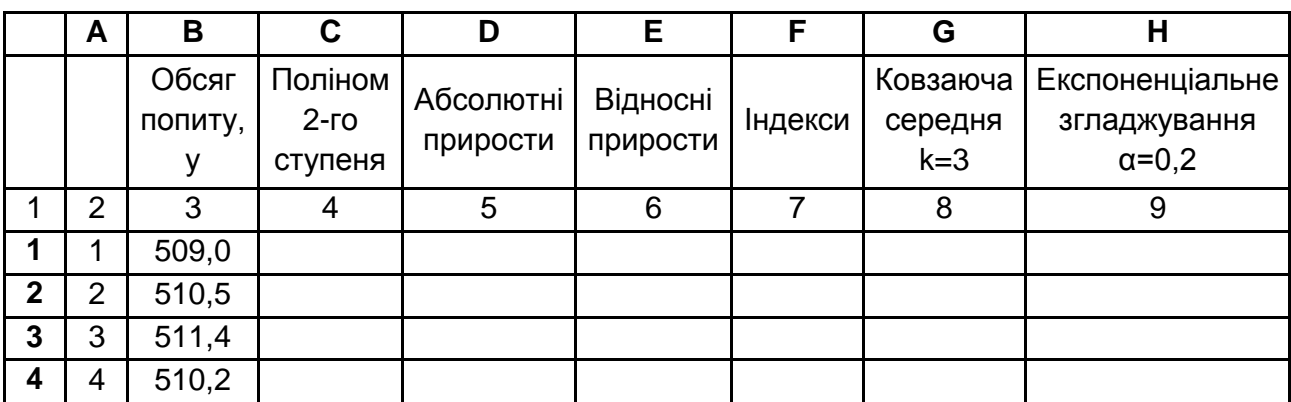

#### **Прогнозування часового ряду**

#### Закінчення табл. 11

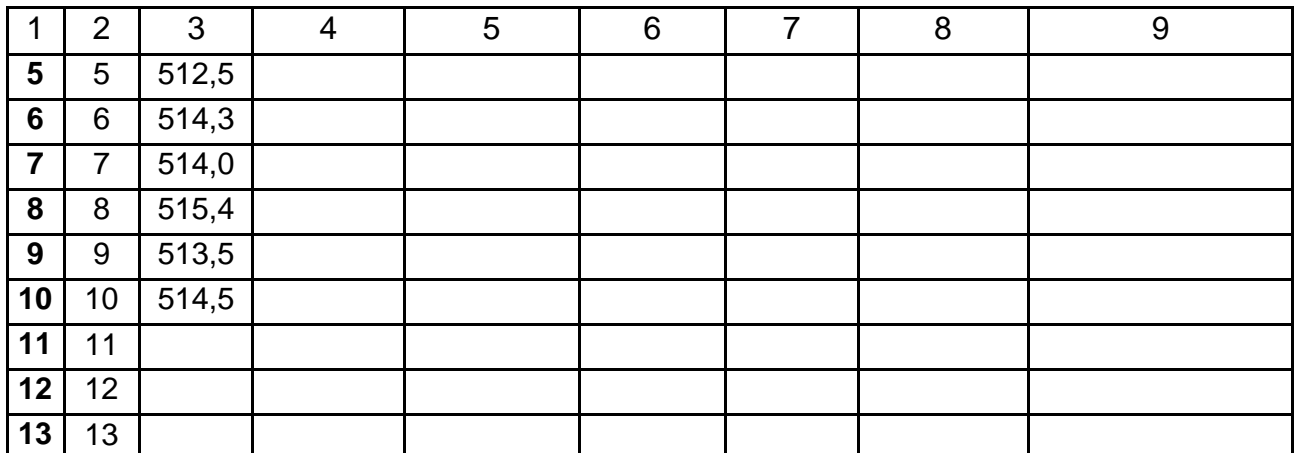

#### **Методичні рекомендації до виконання лабораторної роботи № 4**

На основі вихідних даних (клітинки А2:В11 табл. 11) за допомогою Майстра діаграм побудувати графік (тип діаграми – "Точкова").

Додавши лінію лінійного тренда й указавши відповідні параметри, маємо рівняння у = 0,6785х + 509,03. За допомогою лінійного тренда прогноз обчислити у клітинках B12:B14. Для цього в клітинці B12 ввести формулу =0,6785\*A12+509,03 і "протягнути" її до клітинки B14.

Аналогічним чином у клітинках C12:C14 розрахувати прогноз на основі поліномінального тренда другого ступеня за формулою (16):

$$
y = -0.0642x^2 + 1.3852x + 507.62.
$$
 (16)

У стовпці D обчислити абсолютні прирости об'єму попиту та на їхній основі розрахувати прогноз в 11–13 періоди. Для цього у клітинці D3 ввести формулу =B3-B2 і "протягнути" її до клітинки D11.

У клітинці 12 обчислити прогноз в 11 періоді на основі абсолютних приростів за формулою (17):

$$
dn+1 = dn + k \Delta d, \qquad (17)
$$

де  $dn - n$ опит у період n; ∆d – середній приріст попиту; k – кількість періодів.

При розрахунку в Exel вона буде мати наступний вигляд (18):

$$
=\$B\$11+CPSHAY(\$D\$3:\$D\$11)^*(A12-\$A\$11). \tag{18}
$$

У стовпці E зробити аналогічні розрахунки для відносних приростів і на їхній основі – для прогнозів.

Для прогнозування на k періодів наперед використовується наступна формула (19):

$$
dn+i = dn + dn \times kp,
$$
 (19)

де р – темп приросту попиту.

Для розрахунку цього показника у клітинці E3 необхідно ввести формулу =D3/B2 (для обчислення відносного приросту), а в клітинку E12 – формулу (20):

$$
=\$B\$11^*(1+CP3HA4(\$E\$3:\$E\$11)^*(A12-\$A\$11)).
$$
 (20)

(для обчислення прогнозу).

Для прогнозування на k періодів вперед необхідно середньогеометричне значення індексу піднести до степеня k (21):

$$
d_{n+k} = d_n \times (\overline{q}_t)^k. \tag{21}
$$

Слід зазначити, що чим далі буде будуватися такий прогноз, тим він буде менш надійним. Для підвищення надійності потрібно враховувати нову інформацію й коректувати прогноз.

Далі у стовпці E необхідно визначити ланцюгові індекси й на їхній основі розрахувати прогноз. Для цього у клітинку F3 ввести формулу B3/B2 (для обчислення ланцюгового індексу), а в клітинку F12 – формулу (22):

$$
=\$B\$11*CPTEOM(\$F\$3:\$F\$11)(A12-\$A\$11).
$$
 (22)

(для обчислення прогнозу).

У стовпці G розрахувати ковзаючі середні. Для того, щоб прогноз на основі ковзного середнього відповідав прогнозованому періоду, усі розрахунки необхідно змістити на одну клітинку вниз. У клітинці G5 обчислити прогнозне значення на основі ковзаючого середнього з параметром k=3 у період t=4 за формулою =СРЗНАЧ(B2:B4) і "протягнути" до клітинки G12.

Для прогнозування попиту в 12 і 13 періодах вихідних даних немає, тому слід замінити їх своїми прогнозними значеннями. В клітинках G13 і G14 необхідно замінити формули. Так у клітинку G13 ввести = (B10+B11+G12)/3, а в клітинку G14 – =(B11+G12+G13)/3.

У стовпці H необхідно обчислити експоненційно зважені середні з параметром  $\alpha$  = 0,2 (ввести в клітинку H2). Як і в попередньому випадку всі розрахунки слід змістити на одиницю вниз, щоб прогнози відповідали прогнозному періоду.

У клітинці H3 ввести формулу =B2, а в клітинку H4 – формулу  $=(1 - $H$2)*H3 + $H$2*B3.$ 

Специфіка експонентного згладжування дозволяє прогнозувати на один період, тому прогноз обчислюється тільки на 11 період (за формулою, яка виходить у результаті протягування формули в клітинці H4).

Отримані прогнози можна розділити на два типи (якщо розглядати прогноз до 13 періоду): оптимістичні й песимістичні.

До оптимістичних відносяться прогнози на основі лінійного тренда, абсолютних і відносних приростів, а також на основі ланцюгових індексів.

До песимістичних прогнозів відносяться усі інші. Така ситуація виникла не випадково. Якщо зробити графічний аналіз вихідного ряду то можна відмітити, що в першій половині вихідного ряду спостерігається тенденція істотного зростання, а в другій половині спостерігаються коливання близько значення 514,5. Технічний аналіз графіків вихідного часового ряду (об'єму продажів) і згладженого за допомогою ковзаючого середнього вказує на можливу зміну тенденції (графіки двічі перетинаються). Тому найбільш реалістичним в 11-му періоді буде прогноз, що є середнім арифметичним вже побудованих.

Розрахунок прогнозного значення в 12 і 13 періодах уже не може враховувати результати експонентного згладжування, тому середнє прогнозне значення слід визначити за шістьма прогнозами.

## **Тема 5. Інформаційна технологія розв'язання задач з маркетингових досліджень товару**

#### **Лабораторна робота № 5**

Мета лабораторної роботи полягає в освоєнні навичок визначення конкурентоспроможності товарів на основі розрахунку одиничних, групових та інтегральних показників конкурентоспроможності.

Підприємство реалізує чотири види холодильників. Для кожного з них відомі технічні, економічні й інші показники, а також їх значимість (вага) (табл. 12).

Таблиця 12

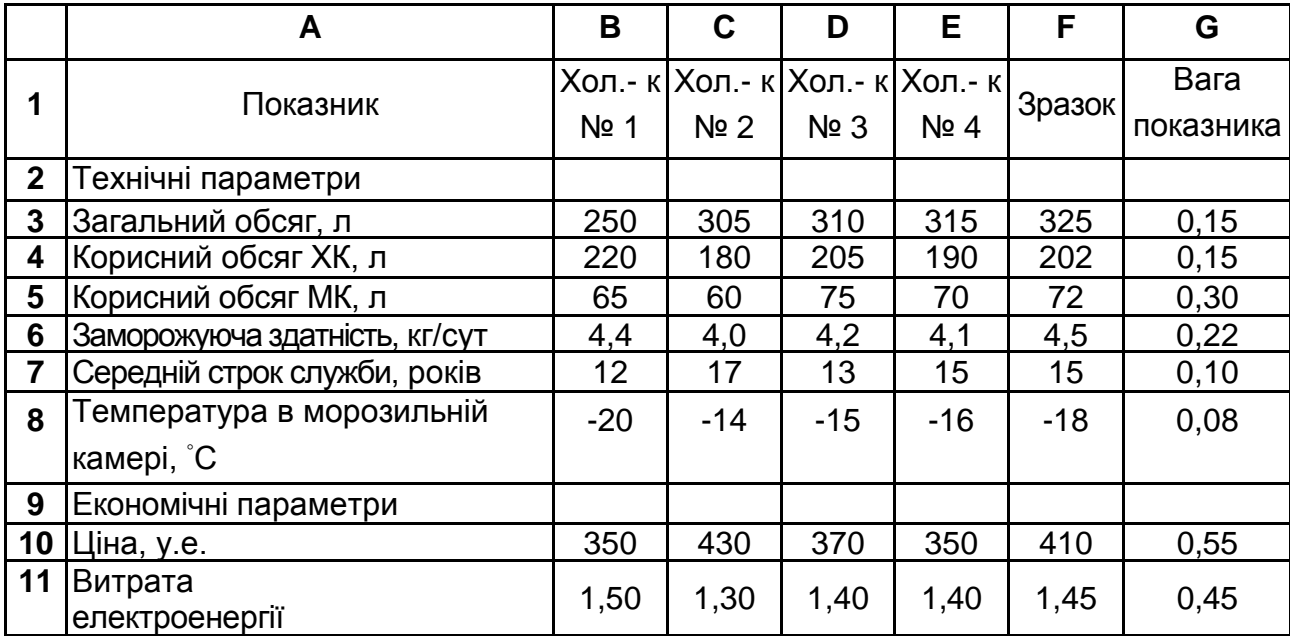

#### **Показники конкурентоспроможності товарів**

Необхідно:

визначити одиничні, групові, інтегральні й узагальнені показники конкурентоспроможності;

на підставі отриманих результатів визначити найбільш конкурентоспроможні види холодильників і виділити конкурентоспроможні якості для рекламування кожного товару.

### **Методичні рекомендації до виконання лабораторної роботи № 5**

Для оцінки рівня якості й конкурентоспроможності товару використовують порівняння сукупності показників якості даного товару з відповідною сукупністю базових показників товару-аналога.

Одиничні показники якості характеризують тільки один критерій якості (технічний, економічний) і розраховуються за формулою (23):

$$
k_i = \frac{q_i}{q_i^0},\tag{23}
$$

де q<sub>i</sub> – i-й показник товару,що аналізується;

 ${\sf q}_{\mathsf{i}}^{\scriptscriptstyle 0}$  – і-й показник зразка.

У тих випадках, коли більше значення q<sub>i</sub> відповідає більш високій якості, відносний показник більше одиниці означає, що і-й показник даного товару краще, ніж у зразка.

У тих випадках, коли більше значення  $q_i$  відповідає більш низькій якості, використовують іншу формулу (24) для розрахунку відносного показника:

$$
k_i = \frac{q_i^o}{q_i} \tag{24}
$$

В обох випадках при k<sub>i</sub> > 1 товар перевершує зразок по i-му показнику якості, а при k<sub>i</sub>< 1 – уступає йому.

Групові показники якості узагальнюють кілька одиничних показників у цілому.

Інтегральний показник якості товару дорівнює відношенню сумарного корисного ефекту від експлуатації або споживання до сумарних витрат на його створення й експлуатацію або споживання.

Інтегральний показник визначається комплексним методом за формулою (25):

$$
K = \frac{Q_i}{Q_i^0},\tag{25}
$$

де Q = F(q<sub>1</sub>,..q<sub>n</sub>) – комплексний показник даного товару;  $\mathsf{Q} = \mathsf{F}(\mathsf{q}^0_1,.. \mathsf{q}^0_{\mathsf{n}})$  — комплексний показник зразка;

F – функція (правило), за якою визначається комплексний показник.

Найчастіше комплексний показник будують за принципом згортання критеріїв за формулою (26):

$$
Q = \sum_{i=1}^{n} b_i \times q_i , \qquad (26)
$$

де b<sub>i</sub>≥0 – вагові коефіцієнти, причому ∑ $_{i=1}^{n}$  b<sub>1</sub> =1.

Чим більший ваговий показник b<sub>i</sub>, тим сильніше враховується і-й показник якості.

Інтегральний показник конкурентоспроможності розраховується за формулою (27):

$$
K_k = \frac{T}{E},\tag{27}
$$

де Т – оцінка конкурентоспроможності за технічним рівнем:

$$
K = \sum_{i=1}^{m} b_i \times \frac{q_i}{q_i^0} + \sum_{i=m+1}^{n} b_i \times \frac{q_i^0}{q_i},
$$

де перший доданок ураховує ті показники, для яких більше значення відповідає більш високій якості, а другий доданок – більш низькій якості.

Аналогічним чином розраховується економічний показник конкурентоспроможності. Зокрема, його можна обчислити за формулою (28):

$$
E = \sum_{j=1}^{I} \Phi_j \times \frac{C_j}{C_j^0},
$$
 (28)

де  $C_j$  – показник j-го виду витрат даного товару;

 $\mathsf{C}_\mathsf{j}^0$  – показник ј-го виду витрат для зразка;

 $\Phi_i$  – частка j-го виду витрат у ціні продажу товару-аналогу.

Товар є конкурентоспроможним, якщо  $K_k \ge 1$ . При  $K_k \le 1$  товар є неконкурентоспроможним.

Для розрахунку індивідуальних і групових показників якості скористаємося наведеними вище формулами, а при розрахунку комплексного економічного показника скористаємося аналогом комплексної оцінки конкурентоспроможності для технічних показників (табл. 13).

У табл. 13 необхідно обчислити одиничні показники конкурентоспроможності  $k_1 - k_6$  по кожному виду холодильників щодо технічних характеристик.

Для цього в клітинку ІЗ вводимо формулу =B3/\$F3 і "протягуємо" на всі клітинки масиву I3:L8.

На підставі отриманих даних необхідно зробити висновки.

Для комплексної оцінки щодо технічних показників (T) в клітинці I9 необхідно ввести формулу (29):

СУММПРОИЗВ(\$G\$3:\$G\$8;I3:I8) (29)

і "протянути" до клітинки L9. На основі оцінки T зробити висновки.

Таблиця 13

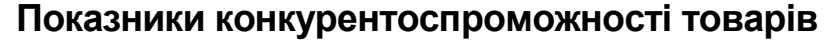

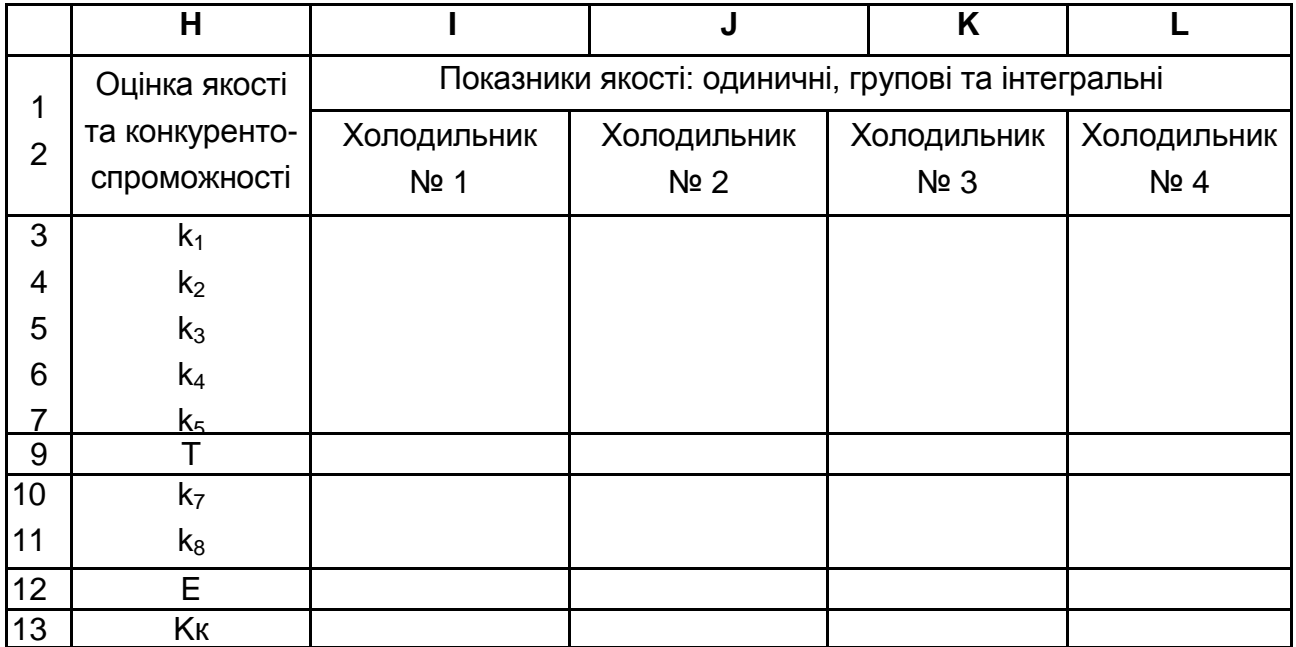

У 10–11 рядках табл. 13 обчислити одиничні показники конкурентоспроможності щодо економічних показників (k7 і k8). Для цього в клітинку І10 ввести формулу =B10/\$F10 і протягнути на інші клітинки масиву I10:L11. Проаналізувати результати.

Комплексну оцінку щодо економічних характеристик (E) обчислити за формулою (30) (клітинка I12):

$$
= CYMMTPOM3B ($G$10: $G$11;110:111)
$$
 (30)

і "протягнути" до клітинки L12. Зробити висновки.

Для розрахунку інтегральних показників конкурентоспроможності  $(K_k)$  у клітинці І13 ввести формулу = 19/112 і "протягнути" до клітинки L13. Зробити висновки за розрахунками.

Для кожного з холодильників необхідно вказати конкурентні переваги для використання в рекламній кампанії.

#### **Лабораторна робота № 6**

Мета роботи полягає в освоєнні навичок щодо визначення конкурентоздатності товару та гостроти конкуренції товарів на декількох ринках: за комплексними показниками технічного рівня; залежно від ціни на товар-аналог підприємств-конкурентів та відносних показників корисності.

 армацевтична компанія "Medcome" планує вихід на три ринки з новим товаром. На цих ринках уже існують товари-аналоги чотирьох підприємств-конкурентів (табл. 14).

Таблиця 14

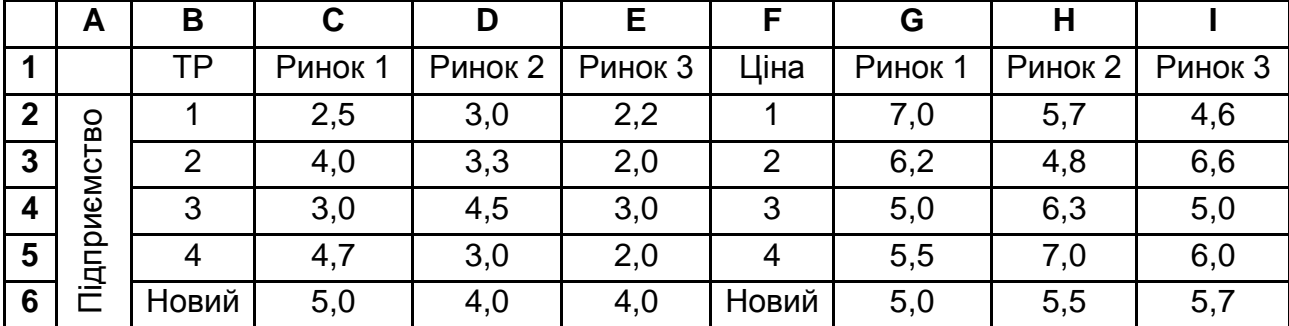

#### **Дані щодо технічного рівня та цін на товари-аналоги**

Необхідно:

визначити конкурентоздатність та гостроту конкуренції товарів компанії на кожному ринку за комплексними показниками технічного рівня, за цінами конкурентів та зважаючи на відносні показники корисності;

розрахувати перспективний ринок з точки зору мінімальної гостроти конкуренції від аутсайдерів, а також узагальнені показники конкурентоздатності та гостроти конкуренції, використовуючи комплексні показники технічного рівня та цін підприємств-конкурентів;

виконати ретельний аналіз отриманих результатів та зробити відповідні висновки.

#### **Методичні рекомендації до виконання лабораторної роботи № 6**

Гострота конкуренції, як і визначення якості та конкурентоздатності, може здійснюватись за багатьма критеріями: технічними, економічними, інтегральними та ін. Визначення оптимального критерію чи врахування всіх одночасно відповідає завданню прийняття рішення в умовах мультикритеріальної оптимізації. У цьому випадку визначення критерію повинно проводитись відповідно до маркетингової стратегії поведінки підприємства. Якщо ж такої стратегії не існує, то на основі аналізу гостроти конкуренції за різноманітними критеріями може бути розроблена така стратегія.

Гострота конкуренції може бути визначена порівнянням технічних характеристик товарів-аналогів декількох підприємств на різних ринках.

Якщо комплексний показник технічного рівня виробу-аналогу для підприємства q, q = 1,....., Q, на ринку r, r = 1,......, N, то матриця комплексних показників технічного рівня (ТР) виробів-аналогів на різноманітних ринках має наступний вигляд (31):

$$
U = (U_{qr}) = \begin{pmatrix} U_{11} & U_{12} & \cdots & U_{1N} \\ U_{21} & U_{22} & \cdots & U_{2N} \\ \vdots & \vdots & \ddots & \vdots \\ U_{Q1} & U_{Q2} & \cdots & U_{QN} \end{pmatrix},
$$
(31)

де рядок q матриці U показує технічний рівень виробів-аналогів підприємства д на різноманітних ринках збуту; стовпчик г матриці U свідчить про технічний рівень виробів-аналогів різноманітних підприємств на ринку г.

Таким чином, найбільший показник технічного рівня U<sub>r</sub> на кожному ринку  $r = 1, \ldots, N$  (32):

$$
U_r = max{U_{qr}:q=1,\ldots,Q}.
$$
 (32)

Визначивши цей показник отримуємо вектор  $(\mathsf{U}_1,.\ldots,\mathsf{U}_\mathsf{N})$  найкращого технічного рівня на кожному з ринків.

Нехай  $U_{q0r}$  – технічний рівень товару підприємства для ринку r. Якщо  $\Delta U_r$ = U<sub>q0r</sub> U<sub>r</sub> ≥0, тоді ринок г перспективний для збуту даного товару, тому що технічний рівень виробу не поступається конкурентам. Для оцінки гостроти конкуренції визначається відносний показник  $\Delta U_r = \frac{\Delta U}{U}$  $\left. \frac{\partial U_r}{\partial V_r} \right|$ , який виражають у відсотках. Тоді показник  $W_r$ =1– $\Delta U_r$ або W<sub>r</sub>=100 % – ∆U<sub>r</sub>́.

Цей показник необхідно розглядати як ступінь гостроти конкуренції. Якщо <u>∆U</u>  $\frac{10}{U_r}$ >0, тоді лідер на ринку r конкурує з товаром підприємства, а якщо ∆ U <0, то підприємство конкурує з лідером. Зокрема, якщо  $\Delta U_r = 0$ , то гострота конкуренції складає 100 % та конкуренція взаємна.

Якщо ж маємо декілька ринків, для яких  $\Delta U_r$ ≥0, то їх можливо проранжувати на більш і менш перспективні та обрати такий ринок r, що ∆U<sub>r</sub>=max{∆U<sub>r</sub>≥0: r=1,……,N} або ∆U<sub>r</sub>=max{∆U<sub>r</sub>≥0: r=1,……,N}.

Якщо немає перспективних ринків, тоді розраховується другий лідер (по ТР) на кожному ринку (33):

$$
U_{r} = max \{ \{ U_{q0r} \} \setminus U_{r}: q = 1, \ldots, Q \},
$$
 (33)

а також різниця між технічним рівнем виробу підприємства та другого лідера та гострота конкуренції з боку другого лідера.

Таким чином, отримуємо для виробів підприємства рейтинг за технічним рівнем на кожному ринку та гостроту конкуренції.

Цим методом доцільно керуватись коли підприємство має орієнтацію на споживачів з високим рівнем доходу, що висувають вищі вимоги до технічного рівня виробу, та має можливість бути одним з лідерів за цим критерієм.

Також гостроту конкуренції розраховують, порівнюючи економічні параметри товарів-аналогів.

З економічної точки зору зазвичай розглядається конкуренція за ціною Р<sub>аг</sub> виробу-аналогу підприємства q на ринку г. Замість ціни можливо використовувати комплексний економічний показник. Він визначається аналогічно комплексному показнику технічного рівня. Але у ході визначення вектора оптимальних цін визначаються мінімальні ціни.

Цей метод доцільно використовувати, коли підприємство, навпаки, має орієнтацію на споживачів з низькими доходами та мають можливість стати лідером саме за критерієм низьких цін.

Розрахунки за цими методами представити в табл. 15.

Таблиця 15

#### **Результати визначення гостроти конкуренції за аналізом технічного рівня та цін на товари-аналоги конкурентів**

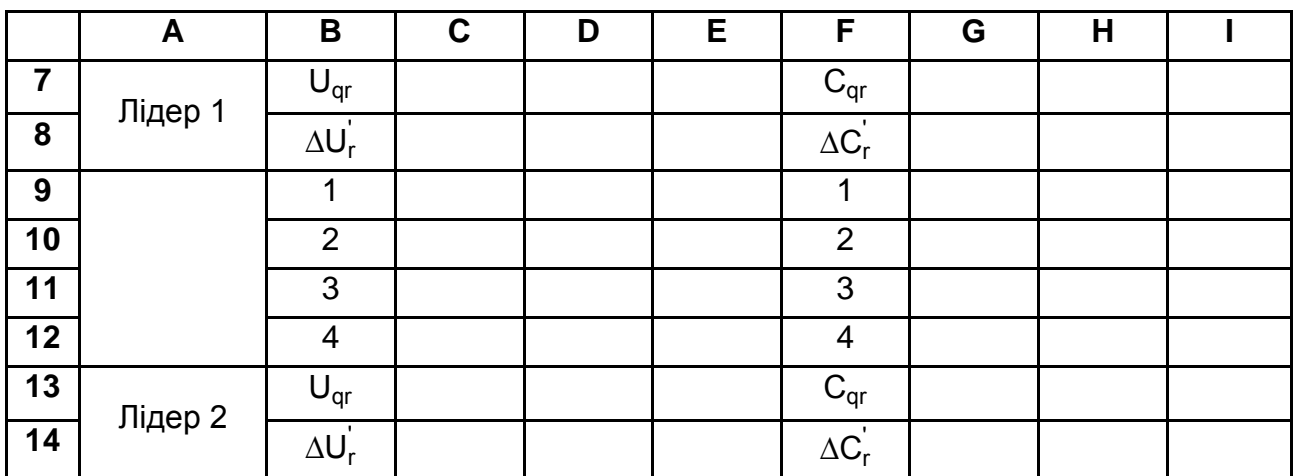

Але найбільш повно гостроту конкуренції можливо оцінити враховуючи й технічні й економічні характеристики товарів-аналогів.

Такий аналіз будується на основі відносної корисності П<sub>q</sub> U P товару підприємства д на кожному ринку r (інтегральні показники).

Відносну корисність всіх товарів-аналогів на всіх ринках можливо представити за допомогою матриці відносних корисностей  $\Pi = \{\Pi_{\alpha r}\},\$ у якій більші елементи характеризують більшу конкурентоздатність відповідних товарів. Конкурентоздатність товару підприємства позначається як П<sub>q0r</sub>=  $\frac{\mathsf{U}_{\mathsf{q0r}}}{\mathsf{P}_{\mathsf{q0r}}}$ <sup>о</sup>чºг та порівнюється з показниками конкурентоздатності товарів-<br><sub>Р<sub>ч</sub>ºг</sub> аналогів кожного ринку г (34):

$$
\Delta \Pi_{\text{qr}} = \Pi_{\text{q0r}} \cdot \Pi_{\text{qr}}.\tag{34}
$$

Гострота конкуренції на кожному ринку r буде тим менша, чим більший ∆П<sub>qr</sub> (або ∆П<sub>qr</sub>=  $\Delta \Pi_q$  $\frac{d\log n}{\prod_{\rm r}}$ , де П $_{\rm r}$ =max $\{\prod_{\rm qr}:\hspace*{-0.1cm}q=1, \ldots, Q\})$  при  $\Delta \Pi_{\rm qr}$  >0. Та навпаки, чим цей показник менше при  $\Delta \Pi_{\text{or}} > 0$ , тим менш конкурентоздатне підприємство на цьому ринку. Взагалі можливо визначити всіх лідерів на кожному ринку г та обрати найбільш сприятливий ринок r (як у ході аналізу гостроти конкуренції за технічними та економічними показниками).

Використання цього методу доцільно, коли підприємство орієнтується на споживачів з середнім рівнем доходу, що хочуть отримати максимальну якість на одиницю вкладених коштів, та має можливість стати лідером за цим критерієм.

Також існує підхід, що полягає у відборі ринку, на якому гострота конкуренції з боку аутсайдера буде мінімальна. Для цього знаходиться найменш конкурентоздатний товар-аналог на кожному ринку (35):

$$
\Delta \Pi_{\text{qr}} = \max\{\Delta \Pi_{\text{qr}} : \text{q=1}, \dots, \text{Q}\}. \tag{35}
$$

Далі розраховується найбільш сприятливий за відносним (інтегральним) показником ринок з номером r, що задовольняє умову (36):

$$
\Delta \Pi_{r} = \max\{\Pi_{qr}: r=1,\ldots,N\}.
$$
 (36)

Цей метод доцільно використовувати тоді, коли підприємство не має можливості стати одним з лідерів за технологічним рівнем чи ціною.

Результати визначення гостроти конкуренції за допомогою інтегрального показника та з точки зору мінімальної гостроти конкуренції з аутсайдером представити в табл. 16.

Таблиця 16

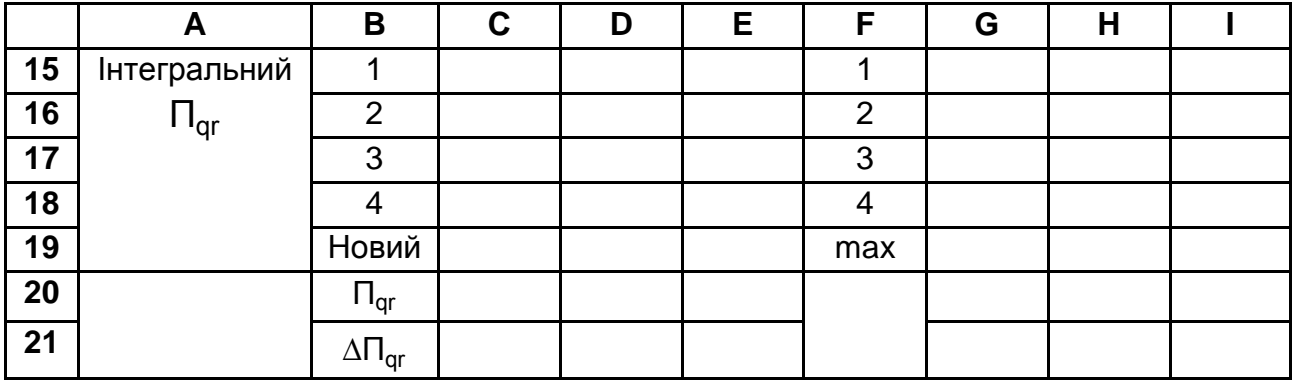

#### **Результати визначення гостроти конкуренції за інтегральними показниками**

Наступний метод – метод згортання критеріїв, може використовуватись для всіх видів підприємств. Він використовує узагальнені показники, що базуються на принципах згортання окремих критеріїв  $A_i$ , i=1,...,M, та методі ідеальної крапки (37):

$$
K_{r} = \sum_{i=1}^{n} a_{i} \times \frac{|A_{i}^{H\text{triangle}} - A_{ir}|}{A_{i}^{H\text{triangle}}} , \qquad (37)
$$

де <sup>найраще</sup> ― найкраще значення і-го критерію на всіх ринках (найбільше чи найменше залежно від обраного критерію);

 $A_{ir}$  – значення і-го критерію на r-ому ринку;

 $\alpha_i$  – коефіцієнт вагомості *і*-го критерію.

Як критерії можуть бути використані комплексні показники, тому K доцільно розглядати як узагальнений показник конкурентоздатності. Чим ближче  $K<sub>r</sub>$  до 0, тим менше відхиляється значення показника від найкращого з урахуванням коефіцієнтів вагомості (ринок більш привабливий для підприємства). У випадку відповідності окремих критеріїв товару підприємства оптимальним значенням K<sub>r</sub>=0. Визначення гостроти конкуренції в умовах узагальненого показника визначається в результаті порівняння з узагальненим показником лідера ринку r. Результати розрахунку узагальнених показників K<sub>r</sub> зручно представляти у вигляді кругової діаграми: найменший сектор вказує на найбільш сприятливий ринок, а його відмінність від інших секторів – на ступінь гостроти конкуренції взагалі. У табл. 17 необхідно представити результати визначення перспективного ринку під час використання методу згортання критеріїв (з урахуванням комплексного показника технічного рівня та ціни з коефіцієнтами вагомості 0,4 та 0,6 відповідно) та зробити ретельний аналіз отриманих результатів.

Таблиця 17

#### **Визначення гостроти конкуренції з використанням методу згортання критеріїв**

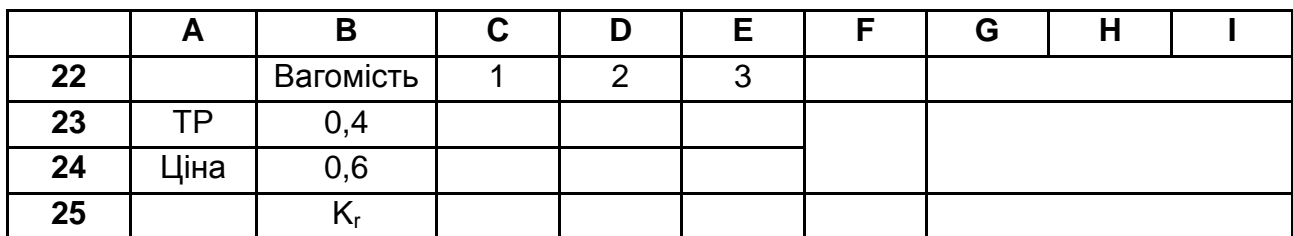

#### **Лабораторна робота № 7**

Мета роботи полягає у освоєнні навичок щодо визначення життєвого циклу товару на основі графічного методу та з використанням моделі Polli-Cook.

На основі даних про реалізацію товарів однієї товарної групи за кілька періодів (табл. 18) визначити фазу життєвого циклу кожного товару за графіком виручки за методом Polli-Cook. Зробити висновки щодо використання маркетингової стратегії залежно від стадії життєвого циклу кожного товару.

Таблиця 18

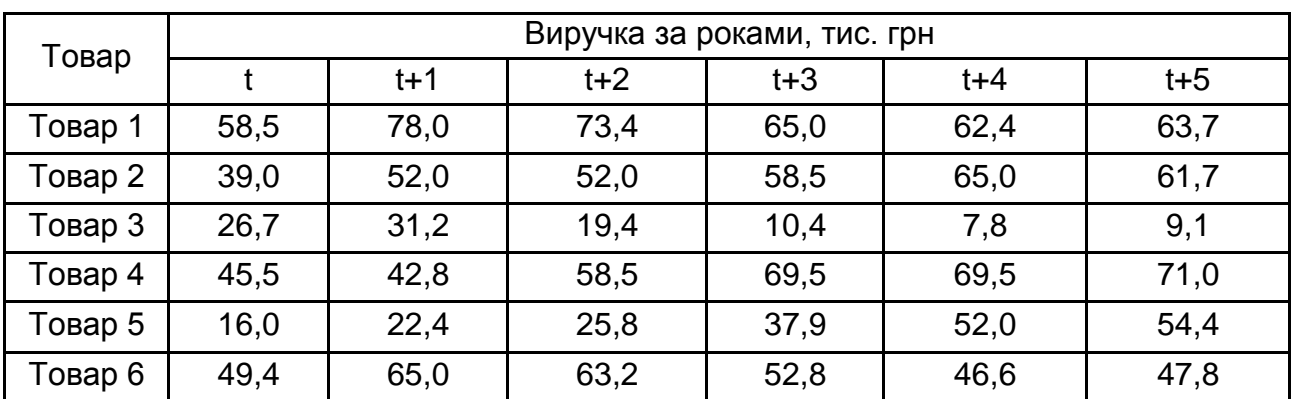

#### **Обсяги реалізації товарів за роками,** тис. грн.

#### **Методичні рекомендації до виконання лабораторної роботи № 7**

Для проведення аналізу фаз циклу товарів за допомогою графіків продажу необхідно виділити табл. 18, використати функцію діаграми "Графік" у "Майстрі діаграм". У результаті графік може мати наступний вигляд (рис. 1).

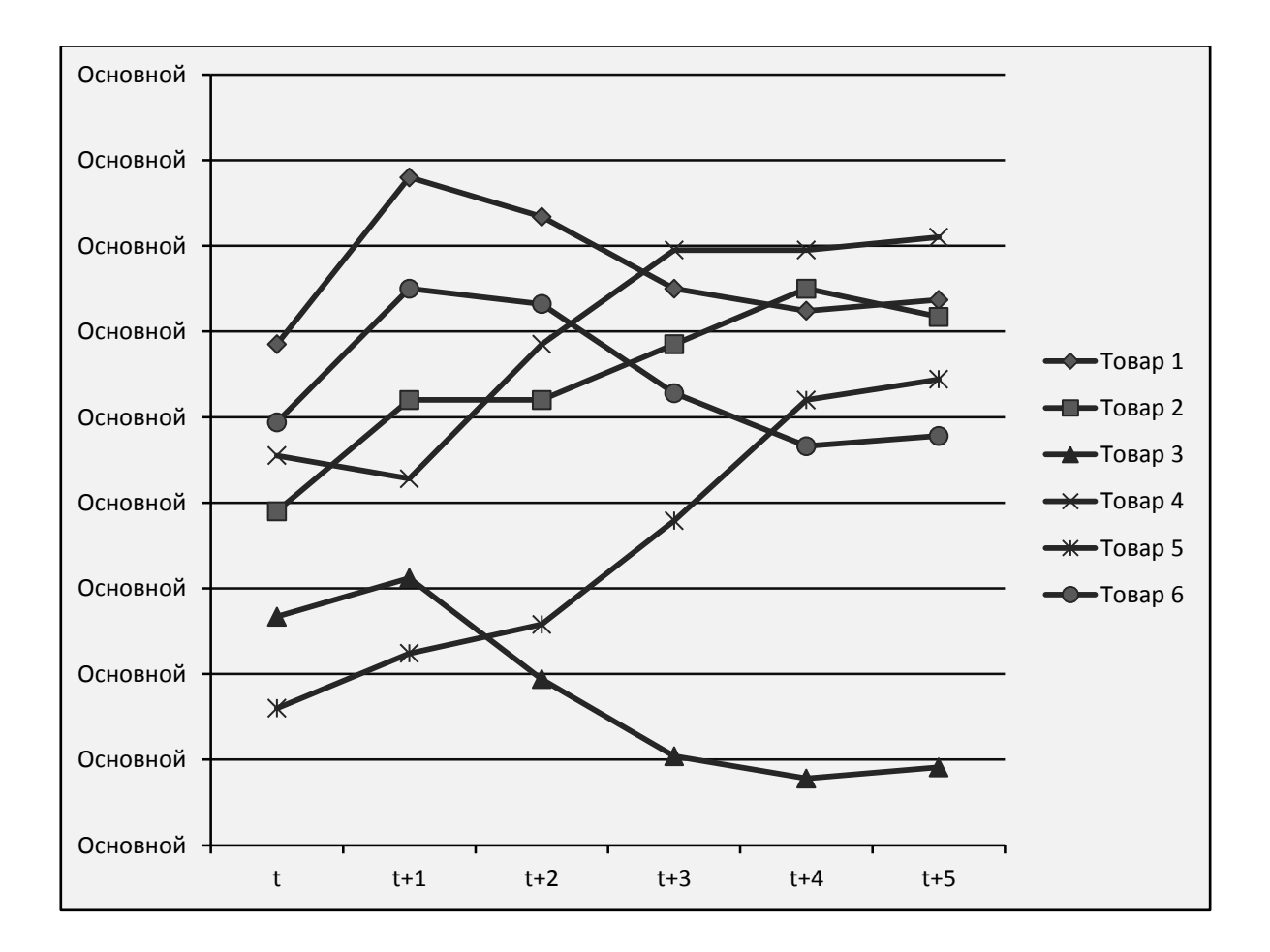

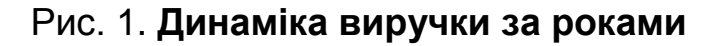

За результатами побудови графіку необхідно зробити висновки щодо життєвого циклу кожного з товарів товарної групи за роками.

Графічний аналіз може виявитися неточним тому, що розглянутий період (шість років) може бути дуже коротким порівняно з життєвим циклом деяких видів товарів, а спостережувані коливання виручки можуть бути викликані маркетинговими заходами фірм й іншими випадковими факторами.

Для одержання більш достовірного аналізу слід використовувати часові дані, які можуть бути порівнянні з життєвим циклом товару. Також, графічний аналіз зазвичай доповнюється альтернативними методами досліджень.

Одним з таких методів є метод Polli-Соок, який засновано на аналізі зміни величини збуту у часі. Щоб виключити вплив кон'юнктури, для порівняння використовується зміна збуту всіх товарів, що входять у товарну групу. У випадку, коли кількість товарів досить велика, можна використовувати не всі товари, а репрезентативну вибірку.

Модель припускає, що ці зміни розподілені за нормальним законом розподілу з математичним очікуванням (середнім значенням) m(t) і дисперсією σ<sup>2</sup>(t) у році *t* (38)*:* 

$$
\sigma^{2}(t) = \frac{\sum_{i=1}^{n} (\Delta x_{i}(t) - m(t))^{2}}{n};
$$
\n
$$
m(t) = \frac{\sum_{i=1}^{n} \Delta x_{i}(t)}{n}.
$$
\n(38)

У тому випадку, коли з даної групи розглядаються не всі товари, а ті, які представляють усі істотні кон'юнктурні зміни, величину  $\sigma^2(t)$ обчислюють за скорегованою формулою (39):

$$
\sigma^{2}(t) = \frac{\sum_{i=1}^{n} (\Delta x_{i}(t) - m(t))^{2}}{n-1}.
$$
 (39)

Товар відноситься до фази спаду, якщо зростання його збуту менше, ніж величина (m(t) – 0,5σ(t)), де σ(t) =  $\sqrt{\sigma^2(t)}$  – середньоквадратичне відхилення. Якщо зростання збуту більше, ніж  $(m(t) + 0.5\sigma(t))$ , тоді товар знаходиться у фазі зростання. Якщо зміни збуту наступні: m(t) – 0,5 $\sigma$ (t) ≤  $\Delta x_i(t)$  ≤ m(t) + 0,5 $\sigma$ (t), то товар відноситься до фази зрілості або насичення. Якщо виручка становить до 5 % від прогнозованого максимуму, то товар перебуває у фазі впровадження. Якщо зменшується частка продукту в збуті підприємства й знижується маржинальний дохід, то товар потрібно знімати з виробництва.

Для визначення фаз життєвого циклу товарів за методом Polli-Cook за допомогою Excel у клітинку C10 табл. 18 необхідно ввести формулу =C3-B3 і "протягнути" її на масив C10:G15.

У клітинку С16 ввести формулу =СРЗНАЧ(С10:С15, в С17 –  $=$ СТАНДОТКЛОН(C10:C15), в С18 -  $=$ С\$16-0,5\*С\$17 і в С19 - формулу  $= C$16+0.5*C$17.$ 

Ці чотири формули необхідно "протягнути" до стовпця G. Наявність у формулах знаку "\$" перед номером рядка вказує на те, що для всіх товарів в одному році використовується одне те й саме математичне очікування m і середньоквадратичне відхилення σ, а для інших років вони різні.

Стадії життєвого циклу по кожному товару з (t +1) по (t + 5)-й рік обчислюються за допомогою вбудованої функції ЕСЛИ з категорії "Логічні". Для цього у клітинку C21 слід ввести формулу (40):

 $=$ ЕСЛИ(C10<С\$18;"Спад";ЕСЛИ(C10>С\$19;"Рост";"Зрелость и насышение")) (40)

і "протягнути" її на масив C21:G26.

На основі розрахунків зробити аналіз і порівняння збігу та відмінностей результатів побудови графіка виторгу та моделі Polli-Соок.

Залежно від визначеної стадії життєвого циклу кожного товару можуть бути запропоновані наступні маркетингові стратегії:

поглиблена сегментація ринку;

модифікація товару;

елімінація товару.

# **Рекомендована література**

## **Основна**

1. Балдин К. В. Информационные системы в экономике / К. В. Балдин. – М. : ИТК "Дашков и Ко", 2009. – 394 с.

2. Граничин О. Н. Информационные технологии в управлении: учебн. пособ. / О. Н. Граничин, В. И. Кияев. – М. : Интернет-Университет Информационных Технологий; БИНОМ. Лаборатория знаний, 2008. – 336 с.

3. Титоренко Г.А. Информационные технологии в маркетинге : учебник для вузов / Г. А. Титоренко, Г. Л. Макарова, Д. М. Дайитбегов ; [под ред. проф. Г. А. Титоренко. – М.: ЮНИТИ-ДАНА, 2000. – 335 с.

4. Інформаційні системи в економіці / за ред. В. С. Пономаренко. – К. : Академія, 2002. – 542 с.

5. Интернет-маркетинг : учебник / И. В. Успенский – СПб. : Изд-во СПГУЭи $\Phi$ , 2003. – 236 с.

6. Косенков С. І. Маркетингові дослідження: навч. посібн. / С. І. Косенков. – К. : Скарби, 2004. – 464 с.

7. Ламбен Ж.-Ж. Менеджмент, ориентированный на рынок / Ж.-Ж Ламбен; пер. с англ. и ред. В. Б. Колчанов. – СПб. : Питер, 2005. – 800 с.

8. Моделювання та прогнозування у маркетингу. : навч. посібн. / Т. І. Макаренко – К. : Центр навчальної літератури, 2005. – 160 с.

9. Маркетинг : навч. посібн. / П. А. Орлов, С. І. Косенков, Т. П. Прохорова та ін. – Х. : ВД "ІНЖЕК", 2012. – 528 с.

10. Моторин Р. М. Статистика. Збірник індивідуальних завдань з використанням Excel : навч. – метод. посібн. для самостійного вивчення / Р. М. Моторин, Е. В. Чекотовский – К. : КНЕУ, 2005. – 268с.

11.Пінчук Н. С. Інформаційні системи і технології в маркетингу : навч. посібн. / Н. С. Пінчук, Г. П. Галузинський, Н. С. Орленко – К. : КНЕУ, 1999. – 328 с.

12.Прохорова Т. П. Маркетингова цінова політика : навч. посібн. / Т. П. Прохорова, О. В. Гронь. – Х. : ХНЕУ, 2006. – 162 с.

#### **Додаткова**

13. Банківські інформаційні системи : навч. посібн. Н. В. Єрьоміна – К. : КНЕУ, 2000. – 270 с.

14. Годин В. В. Управление информационными ресурсами / В. В. Годин, И. К. Корнеев. – М. : ИНФРА-М, 2000. – 352 с.

15. Гужва В. М. Інформаційні системи в міжнародному бізнесі : навч. посібн. / В. М. Гужва, А. Г. Постєвой – К. : КНЕУ, 1999. – 164 с.

16. Деордица Ю. С. Компьютерные технологии в маркетинге. / Ю. С. Деордица, В. Т. Савченко. – Луганск : ВУГУ, 1998. – 238 с.

17. ДСТУ 2938-94. Системи оброблення інформації. Основні поняття. Терміни та визначення. – К. : Держстандарт України, 1995. – 32 с.

18. ДСТУ 2941-94. Системи оброблення інформації. Розроблення систем. Терміни та визначення. – К. : Держстандарт України, 1995. – 20 с.

19. Елиферов В. Г. Бизнес-процессы: Регламентация и управление : учебник. / В. Г. Елиферов, В. В. Репин. – М. : ИН РА-М, 2004. – 320 с.

20. Информационные технологии для менеджеров. / В. А. Грабауров – М.: Финансы и статистика, 2001. – 368 с.

21. Інформаційні системи і технології на підприємствах : навч. посібн. / В. М. Гужва – К.: КНЕУ, 2001. – 400 с.

22. Информационные системы в экономике : учебник / под ред. В. В. Дика. – М. : Финансы и статистика, 1996. – 272 с.

23. Информационные технологии в бизнесе : энциклопедия. / под ред. М. Желены; [пер. с англ. – СПб. : Питер, 2002. – 1 120 с.

24. Информатизация бизнеса / А. М. Карминский, А. С. Карминский, В. П. Нестеров и др. – М. : Финансы и статистика, 2004. – 624 с.

25. Інформаційні технології в організації бухгалтерського обліку та аудиту : навч. посібн. / .С. В. Івахненков – К. : Знання Прес, 2003. – 349 c.

26. Информационные системы / В. Н. Петров – СПб. : Питер, 2002. – 688 с.

27. Калберг К. Бизнес-анализ с помощью Excel / К. Калберг; пер. с англ. – К. : Диалектика, 1997. – 448 с.

28. CASE-технологии. Консалтинг в автоматизации бизнеспроцессов. / Г. Н. Кальянов – М. : Горячая линия – Телеком, 2002. – 320 с.

29. Основи інформаційних систем / В. Ф. Ситник, Т. А. Писаревська, Н. В. Єрьоміна та ін. – К. : КНЕУ, 1997. – 252 с.

30. Орлов П. І. Інформаційні системи та технології в управлінні, освіті, бібліотечній справі / П. І. Орлов, О. М. Луганський. – Х. : Вид. "Прометей-Прес", 2002. – 292 с.

31. Проектирование экономических информационных систем : учебник / Г. Н. Смирнова, А. А. Сорокин, Ю. Ф. Тельнов; [под ред. Ю. Ф. Тельнова]. – М. : Финансы и статистика, 2001. – 512 с.

32. Переваги та недоліки системи дистанційного навчання Moodle / Рубан В. В. // Дистанційна освіта: стан і перспективи для технічних спеціальностей: Збірник тез доповідей. – Івано-Франківськ : ІФНТУНГ,  $2012. - C. 44 - 46.$ 

33. Ситник В. Ф. Телекомунікації в бізнесі : навч.-метод. посібн. для самост. вивч. дисц. / В. Ф. Ситник, І. А. Козак. – К. : КНЕУ, 1999. – 204 с.

34. Терещенко Л. О. Інформаційні системи і технології обліку : навч. посібн. / Л. О. Терещенко, І. І. Матвієнко-Зубенко. – К.: КНЕУ, 2005. – 187 с.

35. Учебное пособие по курсу "Информационные системы" / Московский международный институт эконометрики, информатики, финансов и права. / М. С. Гаспариан – М.: МЭСИ, 2002. – 33 c.

36. Холодний Г. О. Організаційно-економічний механізм реалізації товарної інноваційної політики / Г. О. Холодний, М. А. Борисенко. – Х. : Вид. ХНЕУ, 2009. – 196 с.

37. Шафер Д. Ф. Управление программными проектами: достижение оптимального качества при минимуме затрат / Д. Ф. Шафер, Р. Т. Фатрел, Л. И. Шафер. – М. : Изд. дом "Вильямс", 2003. – 1136 с.

38. Экономическая информатика / под ред. проф. В. В. Евдокимова. – СПб. : Питер, 1997. – 592 с.

НАВЧАЛЬНЕ ВИДАННЯ

# **Методичні рекомендації до виконання лабораторних робіт з навчальної дисципліни "СУЧАСНІ ІНФОРМАЦІЙНІ ТЕХНОЛОГІЇ В НАУКОВИХ І МАРКЕТИНГОВИХ ДОСЛІДЖЕННЯХ" для студентів напряму підготовки 6.030507 "Маркетинг"**

**денної форми навчання**

Укладачі: **Рубан** Вячеслав Валерійович **Мавріду** Вікторія Юріївна **Селезньова** Катерина В'ячеславівна

Відповідальний за випуск **Орлов П. А.**

Редактор **Лященко О. Г.**

Коректор **Маркова Т. А.**

План 2014 р. Поз. № 108.

Підп. до друку ратності формат 60 х 90 1/16. Папір MultiCopy. Друк Riso. Ум.-друк. арк. 2,5. Обл.-вид. арк. 3,13. Тираж прим. Зам. №

Видавець і виготівник – видавництво ХНЕУ ім. С. Кузнеця, 61166, м. Харків, пр. Леніна, 9-А

*Свідоцтво про внесення до Державного реєстру суб'єктів видавничої справи Дк № 481 від 13.06.2001 р.*